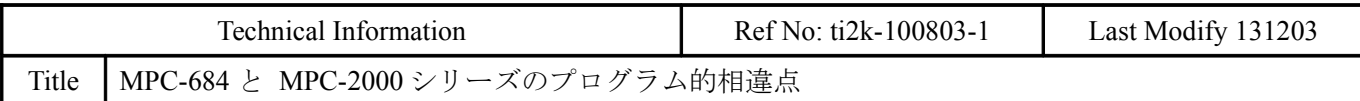

MPC-684 と MPC-2000のプログラムには若干の相違点があります。MPC-2000 独自の記述方法もあります。本<br>資料はMPC-684 からMPC-2000 ヘプログラムを移植する際の相違点をピックアップしました。(随時更新)

※MPC-2000 シリーズとは MPC-1000, N816, 2000, 2200 を指し、本文ではこれらをまとめて"MPC-2000"と表します。

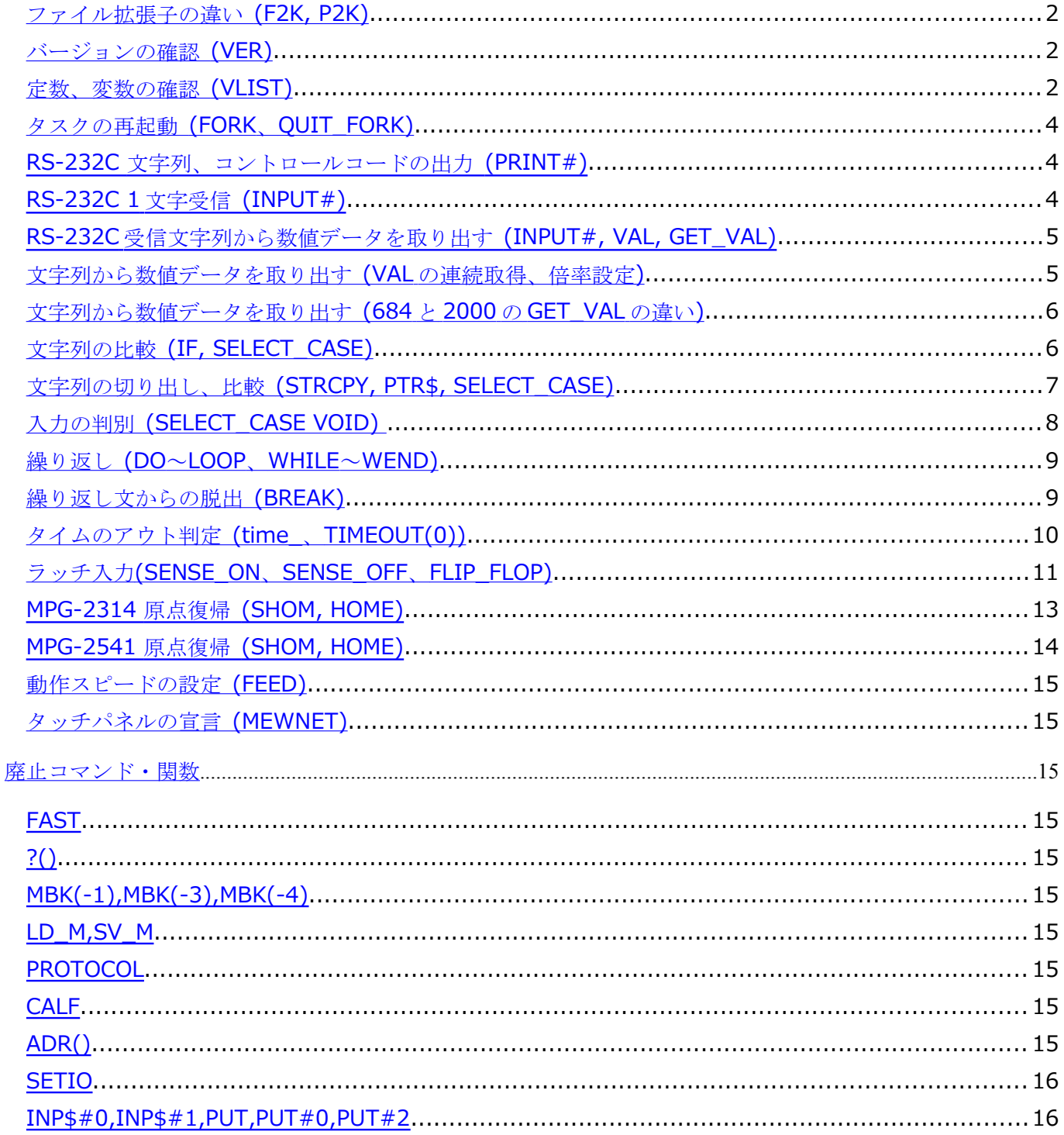

## <span id="page-1-0"></span>ファイル拡張子の違い (F2K, P2K)

パソコンでの MPC-684 のプログラムの拡張子は "F68" ですが、MPC-2000 は "F2K" です。FTMW の読み込み (LOAD)・保存(SAVE)対象は"F2K"になります。外部エディタで作成・編集する場合は、テキストファイル形式で、 拡張子を"F2K"としてください。

MPC-2000 の点データファイルの拡張子は"P2K"です。データの書式は MPC-684 と同じですが、要素が X=Y=U=Z=0 の場合は読み込み・保存されないので作業時間が短縮されます。

# <span id="page-1-2"></span>バージョンの確認 (VER)

VER コマンドで MPC-2000 のバージョンを表示します。FTMW とリンクする時も表示されます。

・MPC-2000 の場合 #VER MPC-2000\*(SH7030) BL/I 1.12 92 2012/02/20 /\* MPC ハード(CPU),インタプリタバージョン,改版デート All Rights reserved. ACCEL Corp. .T32 /\* コピーライト,タスク数 # ・MPC-1000 の場合 #VER MPC-1000(SH7030) BL/I 1.12\_03 2009/11/13 All Rights reserved. ACCEL Corp. .T32 # ・MPC-1000 で USB ポートが ON になっている場合 #ON\_USB /\* USB メモリポートをオンする #VER MPC-1000(SH7030) BL/I 1.12\_03 2009/11/13 All Rights reserved. ACCEL Corp. .T32 +The USB Activated on TASK\_29+ /\* USB メモリポートがタスク 29 でアクティブ #

### <span id="page-1-1"></span>定数、変数の確認 (VLIST)

VLIST コマンドで現在の定数、変数、配列を表示します。コマンドはスモールファルファベットで記述しても MPC が自動変換します。定数、変数はラージ/スモールを区別します。きっちり書いてください。 語尾に""(アンダーバー)を付けるとタスク変数(ローカル変数)になります。

定数を変更しようとするとエラーになります。

#IN2=12

この変数は定数化されています:20

#

下記は MPC-2100(SH7030) BL/I 1.12\_01 2009/11/09 のリストです。末尾の I: sol, I: j, L: i\_, ary は プログラムの実行により追加された要素です。

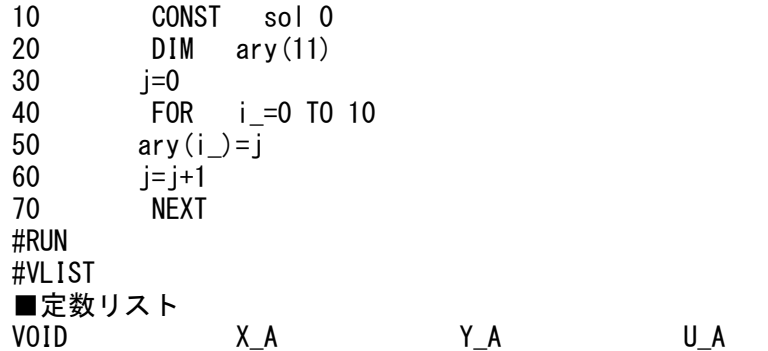

| Z_A                                                                                                    | ALL_A                                                                                            | X_E                                                                       | Y_E                                                                                                    |
|----------------------------------------------------------------------------------------------------|--------------------------------------------------------------------------------------------------|---------------------------------------------------------------------------|----------------------------------------------------------------------------------------------------|
| U_E                                                                                                    | $Z_E$                                                                                            | VOID_X                                                                    | VOID_Y                                                                                                    |
| VOID_Z                                                                                                    | VOID_U                                                                                           | ALL_A                                                                     | STP_I                                                                                                    |
| STP_D                                                                                                    | ALLOW                                                                                            | N_SDX                                                                     | N_SDY                                                                                                    |
| <b>N_SDU</b>                                                                                                | N_SDZ                                                                                            | P_SDX                                                                     | P_SDY                                                                                                    |
| P_SDU                                                                                                    | $P\_SDZ$                                                                                         | INP_ON                                                                    | INP_OFF                                                                                                    |
| INP_NO                                                                                                    | ALM_ON                                                                                           | ALM_OFF                                                                   | ALM_NO                                                                                                    |
| PHASE1                                                                                                    | PHASE2                                                                                           | PHASE4                                                                    | UP_DWN                                                                                                    |
| MD_2PLS                                                                                                    | MD_DPLS                                                                                          | LMT_ON                                                                    | LMT_OFF                                                                                                    |
| SLMT_ON                                                                                                    | SLMT_OFF                                                                                         | INO_ON                                                                    | INO_OFF                                                                                                    |
| $IN1_0$                                                                                                    | IN1_OFF                                                                                          | IN2_ON                                                                    | IN2_OFF                                                                                                    |
| IN3_ON                                                                                                    | IN3_OFF                                                                                          | CW                                                                        | CCW                                                                                                    |
| XINO                                                                                                    | XIN1                                                                                             | XIN <sub>2</sub>                                                          | XIN3                                                                                                    |
| XINP                                                                                                    | XALM                                                                                             | YINO                                                                      | YIN1                                                                                                    |
| YIN <sub>2</sub>                                                                                            | YIN3                                                                                             | YINP                                                                      | YALM                                                                                                    |
| UINO                                                                                                    | UIN1                                                                                             | UIN <sub>2</sub>                                                          | UIN3                                                                                                    |
| UINP                                                                                                    | <b>UALM</b>                                                                                      | ZINO                                                                      | ZIN1                                                                                                    |
| ZIN <sub>2</sub>                                                                                            | ZIN3                                                                                             | ZINP                                                                      | ZALM                                                                                                    |
| SLMTp                                                                                                    | SLMTn                                                                                            | LMTp                                                                      | LMTn                                                                                                    |
| ALM                                                                                                    | EMG                                                                                              | INO                                                                       | IN <sub>1</sub>                                                                                                    |
| IN <sub>2</sub>                                                                                             | IN <sub>3</sub>                                                                                  | CLR_ER                                                                    | $X_C$                                                                                                    |
| $Y_C$                                                                                                    | $Z_C$                                                                                            | $U_C$                                                                     | Lng                                                                                                    |
| Wrd                                                                                                    | Int                                                                                              | Ub                                                                        | Lb                                                                                                    |
| POS_L                                                                                                    | $NEG_L$                                                                                          | NIL                                                                       | SA <sub>0</sub>                                                                                                    |
| SA1                                                                                                    | SA <sub>2</sub>                                                                                  | SA3                                                                       | SA4                                                                                                    |
| SA <sub>5</sub>                                                                                             | SA6                                                                                              | SA7                                                                       | SA8                                                                                                    |
| SA9                                                                                                    | <b>SA10</b>                                                                                      | <b>SA11</b>                                                               | <b>SA12</b>                                                                                                    |
| <b>SA13</b>                                                                                                 | <b>SA14</b>                                                                                      | SA15                                                                      | SAO_B                                                                                                    |
| SA1_B                                                                                                    | $SA2$ <sub>B</sub>                                                                               | $SA3$ <sub><math>B</math></sub>                                           | SA4_B                                                                                                    |
| SA5_B                                                                                                    | $SA6_B$                                                                                          | $SA7_B$                                                                   | SA8_B                                                                                                    |
| SA9_B                                                                                                    | $SA10$ $B$                                                                                       | SA11_B                                                                    | SA12_B                                                                                                    |
| $SA13$ <sub>_</sub> B                                                                                       | SA14_B                                                                                           | $SA15$ <sub>B</sub>                                                       | AVOID                                                                                                    |
| EOL                                                                                                    | TMOUT                                                                                            | $CHR_C$                                                                   | <b>CLR_BUF</b>                                                                                                    |
| CMP_PLS                                                                                                    | CMP_CNT                                                                                          | LONG_PRG                                                                  | C_MORE                                                                                                    |
| C LESS                                                                                                    | <b>COM</b>                                                                                       | SET_SF                                                                    | <b>RTS</b>                                                                                                    |
| <b>RS485</b>                                                                                                | <b>USB</b>                                                                                       | USB <sub>0</sub>                                                          | USB1                                                                                                    |
| USB <sub>2</sub>                                                                                            | SACL                                                                                             | CompoWay                                                                  | <b>COMPOWAY</b>                                                                                                    |
| B7N                                                                                                    | B7E                                                                                              | <b>B70</b>                                                                | B8E                                                                                                    |
| <b>B80</b><br>$\_$ NEXT<br>ON_USB<br>■変数リスト                                                                 | AD7890_10<br>0FF                                                                                 | AD <sub>0</sub><br>PGA                                                    | AD1<br>PGB                                                                                                    |
| $L:$ timer<br>R:<br>PG_TASKO<br>R:<br>MBK_CMD<br>R:<br>Xn<br>R:<br>Fd                                       | $L:ptr_{-}$<br>$R:$ SEC<br>S: VER\$<br>R:<br>Yn<br>R:<br>Kn                                      | $L:$ rse<br>R: timer<br>R: Nm<br>R: Zn<br>R: In<br>R:                     | $L:err_{-}$<br>R:<br><b>MBK_ERR</b><br>R:<br>Gc<br>R:<br>An<br>R:<br>Mс                                                                |
| R:<br>Rn<br>R:<br>Ycp<br>R:<br>Xmp<br>R:<br>Xpp<br>R:<br>Fax                                                | R: MVTn<br>R: Zcp<br>R:<br>Ymp<br>R:<br>Ypp<br>R: Sfx                                            | Jn<br>R: Acp<br>R: Zmp<br>R: Zpp<br>R: Sfy                                | R:<br>Xcp<br>R:<br>Rmv<br>R:<br>Amp<br>R:<br>App<br>R:<br>Sfz                                                                          |
| R:<br>Sfa<br>R:<br>CUM_CNT<br>S:<br>FILE1\$<br>R:<br>MF2<br>R:<br>MF6<br>R:<br>TASKn<br>$\mathbf{I}$ :<br>j | R: CUM_PNT<br>R: CUM_ERR<br>S: FILE2\$<br>R:<br>MF3<br>R:<br>MF7<br>$R: V_PGA$<br>L:<br>$-i_{-}$ | R: CUM_SRC<br>R: CUM_TASK<br>R: MF0<br>R: MF4<br>R: CHK_SUM<br>$R: V_PGB$ | R:<br><b>CUM_NUM</b><br>S:<br>FILE\$<br>R:<br>MF <sub>1</sub><br>R:<br>MF <sub>5</sub><br>R:<br><b>SYSCLK</b><br>$\mathbf{I}$ :<br>sol |
| Ⅰ配列リスト<br>ary                                                                                               |                                                                                                  |                                                                           |                                                                                                    |

<sup>#</sup>

# <span id="page-3-2"></span>タスクの再起動 (FORK、QUIT\_FORK)

MPC-684 は既に FORK しているタスクを再 FORK してもエラーにはなりませんが、MPC-2000 はランタイムエラ ーになります。

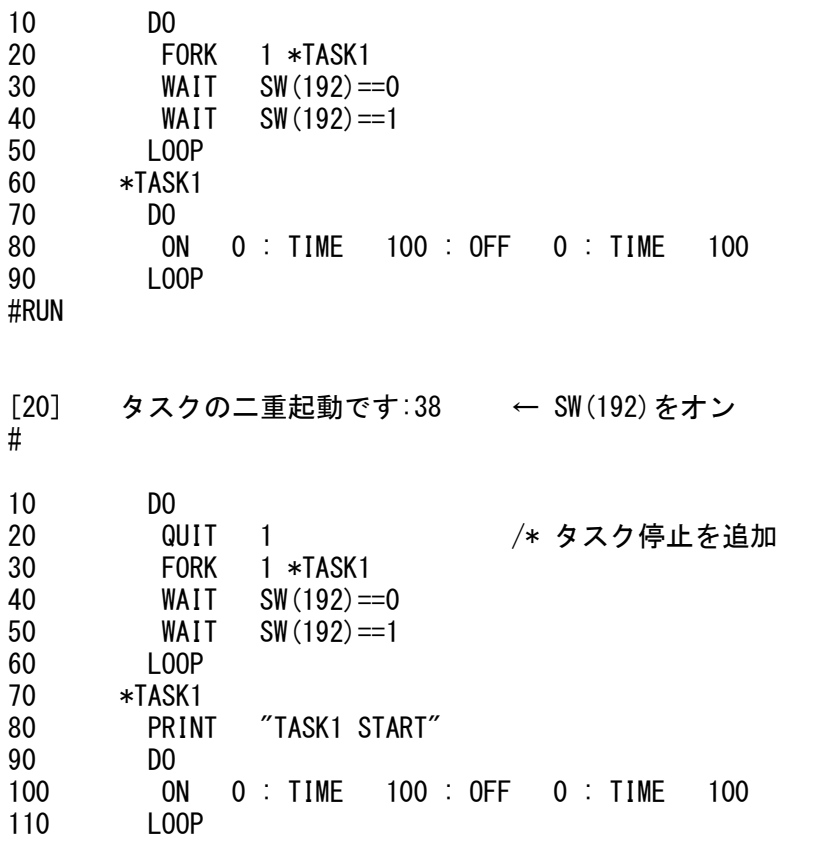

2010/04/05 コマンド追加

書式 QUIT\_FORK n \*LABEL

FORK と同じ機能ですが、相手タスクがすでに起動されていてもエラーを発生しません。

### <span id="page-3-1"></span>RS-232C 文字列、コントロールコードの出力 (PRINT#)

MPC-2000 の RS-232C 出力は PRINT#のみです。文字列は MPC-684 と同様に出力します。MPC-684 の PUT#で 1 文 字づつ出力している場合、MPC-2000 には PUT#は無いので PRINT#で出力します。

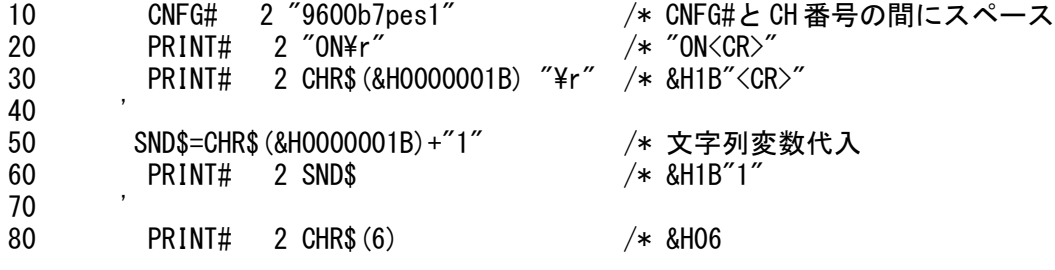

 NULL キャラクタ出力を出力するには STR\_LEN|1 を与えます。  $PRINT#$  1 STR LEN $|1$  CHR\$ $(0)$ 

#### <span id="page-3-0"></span>RS-232C 1 文字受信 (INPUT#)

MPC-2000 の RS-232C 入力は INPUT#のみです。MPC-684 の INP\$#で文字数を指定して入力している場合は INPUT#に文字数を設定して受信します。

10 CNFG# 2 "9600b7pes1"

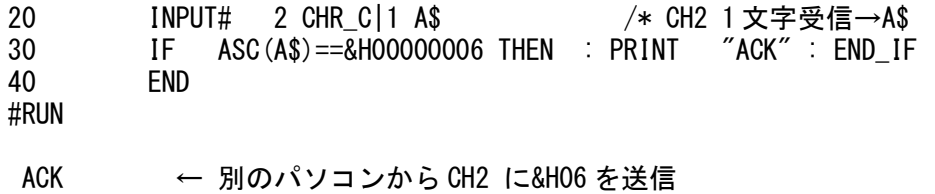

#

# <span id="page-4-1"></span>RS-232C 受信文字列から数値データを取り出す (INPUT#, VAL, GET\_VAL)

1) MPC-2000 の INPUT#はターミネータを指定できます(デフォルトは CR)。 次は LF をターミネータとして受信、VAL()で数値を切り出す例です。VAL()の戻り値取得は普通の変数で可。

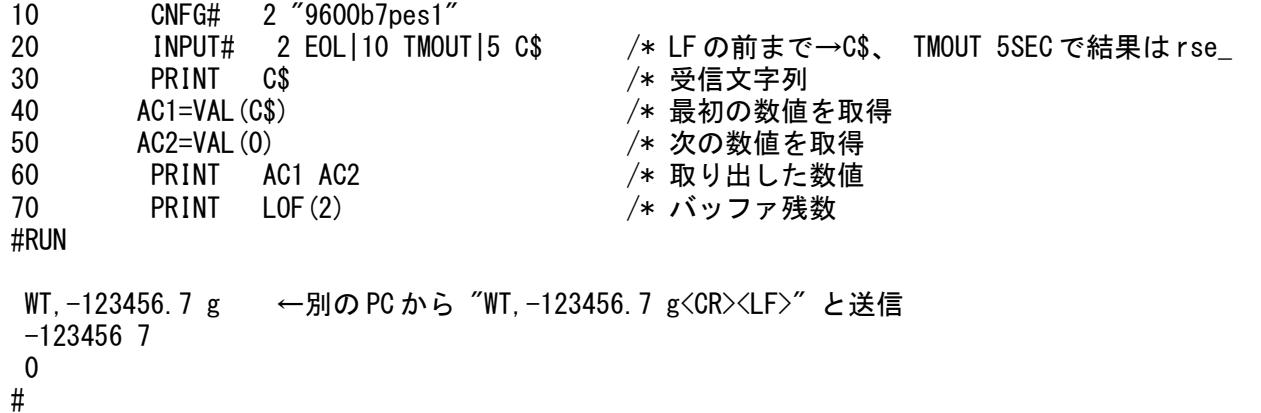

2) INPUT#でバッファに10 文字溜まったら受信、GET VAL で文字列から数値を取り出します。GET VAL は結果を 配列変数に格納します。

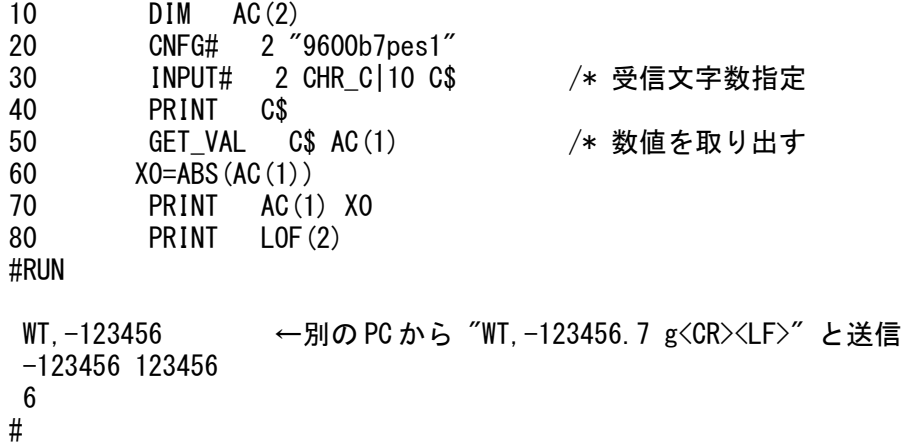

#### <span id="page-4-0"></span>文字列から数値データを取り出す (VAL の連続取得、倍率設定)

1)数字(+-含む)以外の文字をデリミタとして取り出します。次の場合、小数点で分かれます。

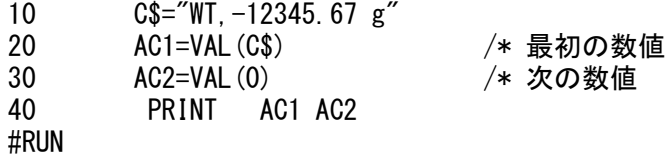

 $-1234567$ 

#

2)引数に 10,100,1000 などの数値を指定すると、小数点を含む数字列を指定倍して取り出します。次の場合は 100 倍します。

10 C\$="WT, -12345.67 g"<br>20 ptr\_=C\$ 20 ptr\_=C\$ /\* ポインタ移動<br>30 AC1=VAL(100) /\* C\$内から少数 /\* C\$内から少数点を含む数値を 100 倍して取り出す 40 PRINT AC1 #RUN

-1234567 #

## <span id="page-5-1"></span>文字列から数値データを取り出す (684 と 2000 の GET\_VAL の違い)

MPC-2000 と MPC-684 の GET\_VAL は引数のあたえ方が異なります。

1)MPC-684 は数字列中の小数点は無視して連続した数字列と扱います。MPC-2000 は三番目の引数を省略すると、 小数点もデリミタとされます。

10 DIM AC(2) 20 C\$="WT,-12345.67 g" 30 GET\_VAL C\$ AC(1) 40 PRINT AC(1) #RUN

-12345 ←MPC-684 では -1234567 という結果になる #

2)三番目の引数に 10,100,1000 などの数値を設定すると、小数点を含む数字列を指定倍数の数値として配列に 代入します。

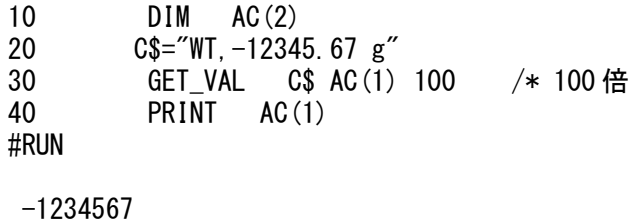

#

## <span id="page-5-0"></span>文字列の比較 (IF, SELECT\_CASE)

1) MPC-684 と同様に IF~END\_IF が使えます。

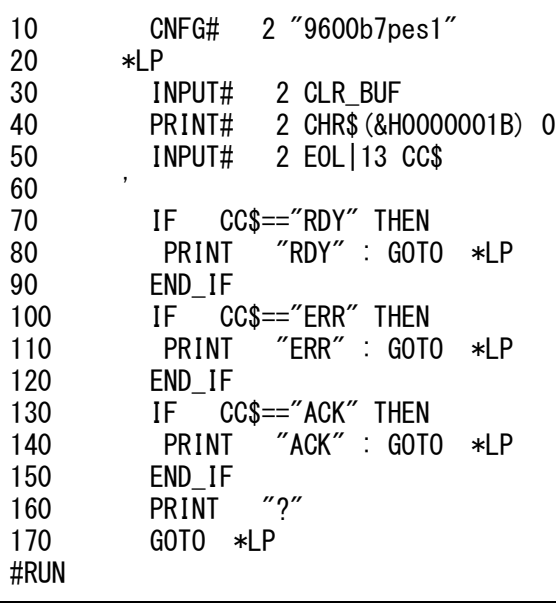

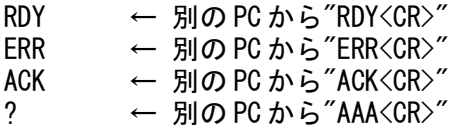

2) SELECT\_CASE 文をつかうと条件分岐がスッキリします。

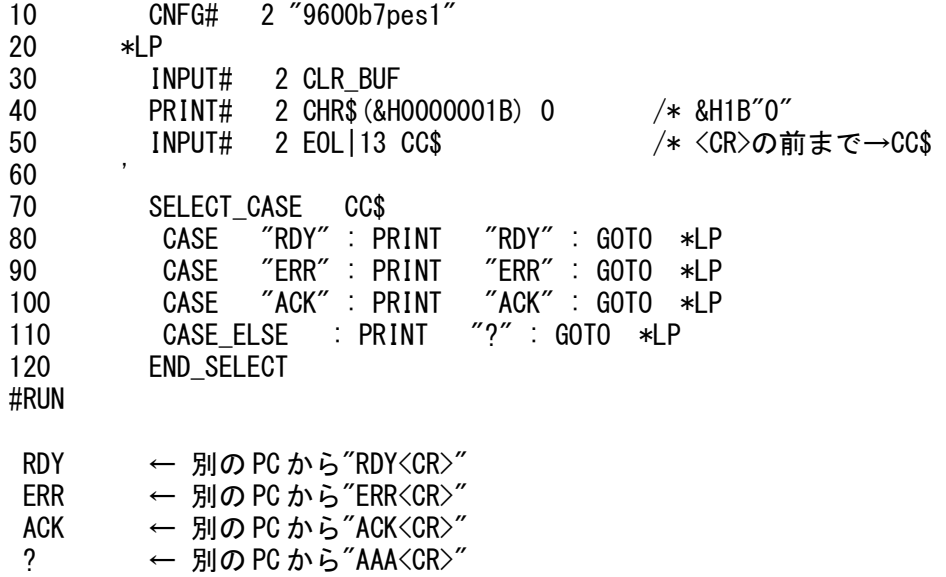

# <span id="page-6-0"></span>文字列の切り出し、比較 (STRCPY, PTR\$, SELECT\_CASE)

1) MPC-684 と同様に STRCPY で切り出すこともがきます。

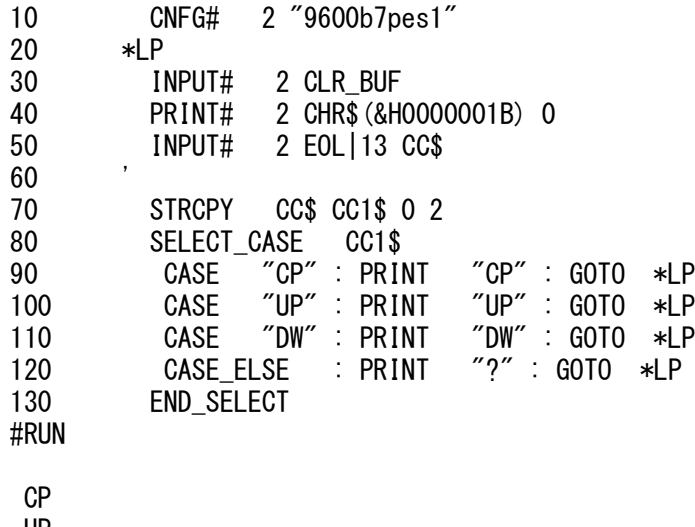

UP DW

?

2) MPC-2000 はポインタ ptr\_ で文字を切り出すことができます。 下の例は STRCPY と大して変わりませんが、ポインタは文字列中から特定の文字を検索するときなどに便利 です。

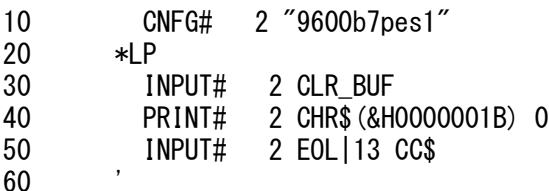

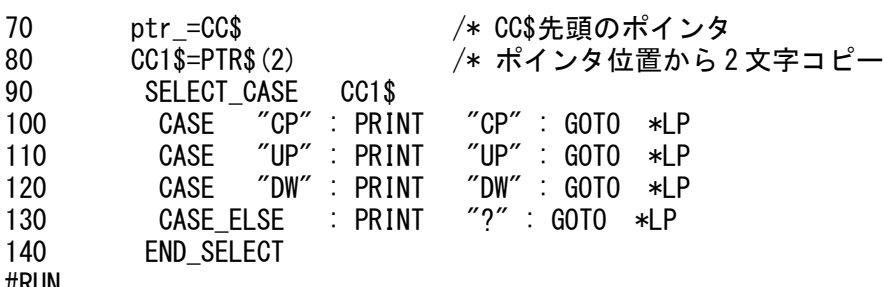

#RUN

CP

UP

DW

?

3) SELECT\_CASE で長さの違う文字列の比較も可能です。

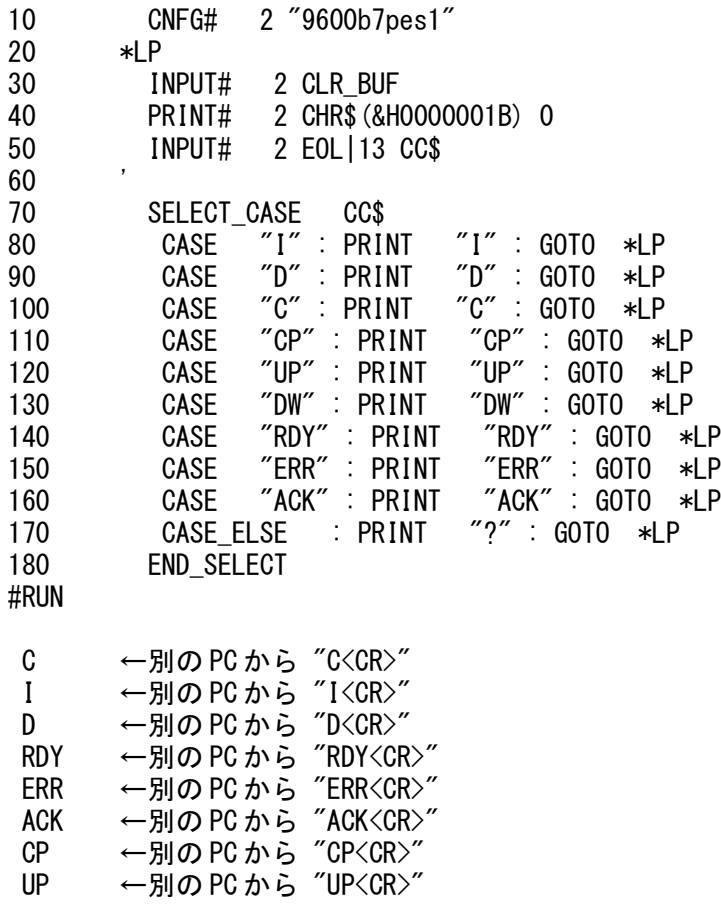

DW ←別の PC から "DW<CR>"<br>? ←別の PC から 上記以外

←別の PC から 上記以外

# <span id="page-7-0"></span>入力の判別 (SELECT\_CASE VOID)

複数の入力の条件分岐も SELECT\_CASE VOID を用いると IF~の羅列がなくなりわかりやすくなります。実 行効率も上がります。

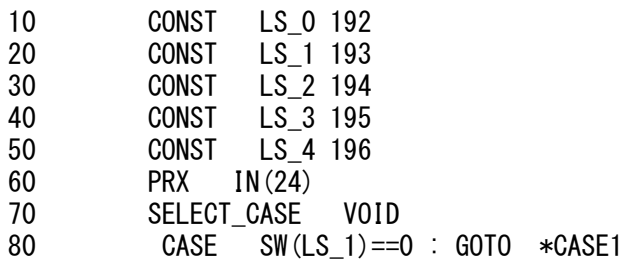

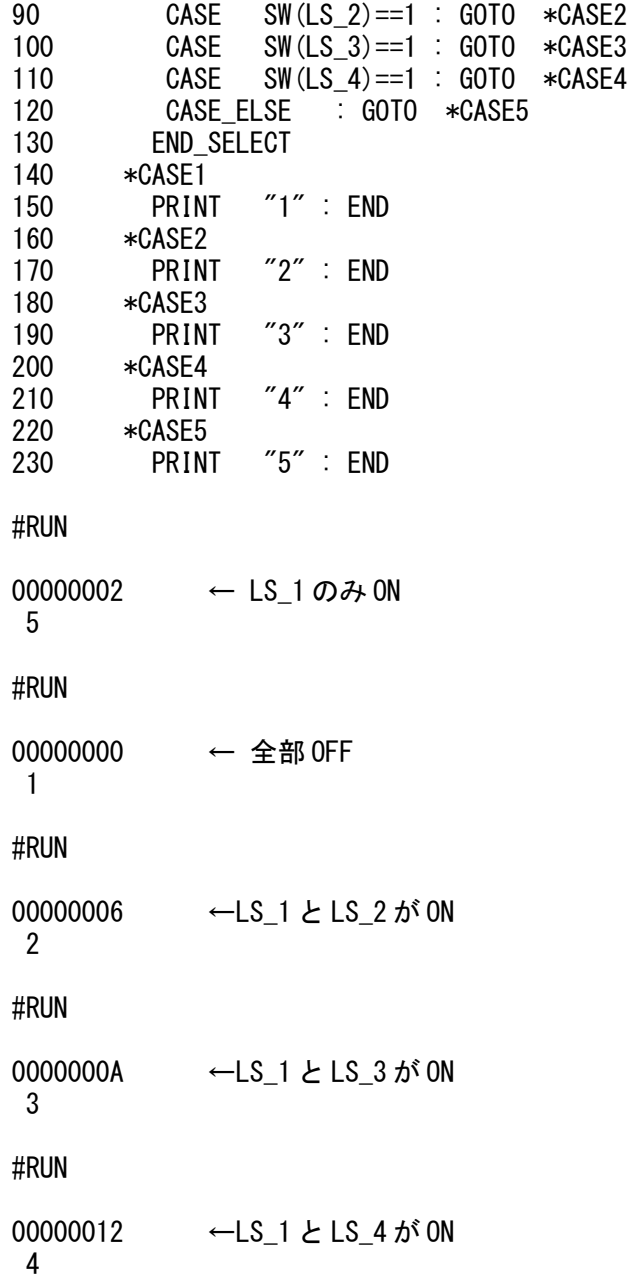

## <span id="page-8-1"></span>繰り返し (DO~LOOP、WHILE~WEND)

MPC-2000 の DO~LOOP に条件判断 UNTIL、WHILE をつけることはできません。BREAK でループから抜けます 。 WHILE~WEND は MPC-684 と同様です。

# <span id="page-8-0"></span>繰り返し文からの脱出 (BREAK)

MPC-684 の BREAK コマンドは単体で使うと IF 文からの脱出になります。BREAK LOOP、BREAK WEND、BREAK NEXT というように使うと DO~LOOP、WHILE~END、FOR~NEXT からの脱出となります。MPC-2000 は BREAK だけです 。 BREAK で、その階層の DO~LOOP、WHILE~END、FOR~NEXT から抜けます。

 $\cdot$  DO $\sim$ LOOP 10 SYSCLK=0<br>20 DO 20 DO 30 IF SW(192)==1 THEN 40 BREAK 50 END\_IF 60 LOOP<br>70 PRINT 70 PRINT SYSCLK

#### #RUN

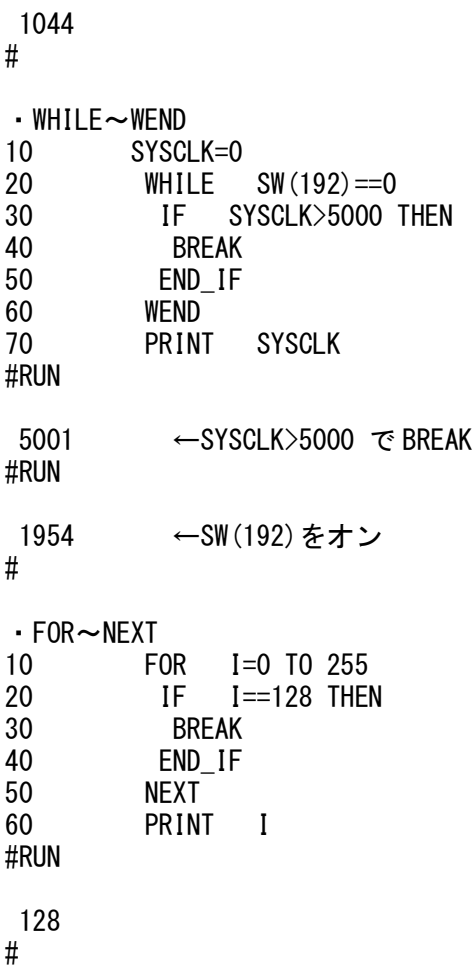

# <span id="page-9-0"></span>タイムのアウト判定 (time\_、TIMEOUT(0))

MPC-684 では 「 WAIT SW(192)==0 TMOUT 5000 : GOTO \*PASS 」という記述でしたが、MPC-2000 では 予約ロ ーカル変数 timer\_ と TIMEOUT(0)関数 を使います。 MPC-2000 にも TMOUT コマンドもあります。TMOUT コマンドは WS0(),WS1(),HOME に有効です。これらのタイ ムアウトの精度は約±0.1sec です。

1) timer\_ を使って

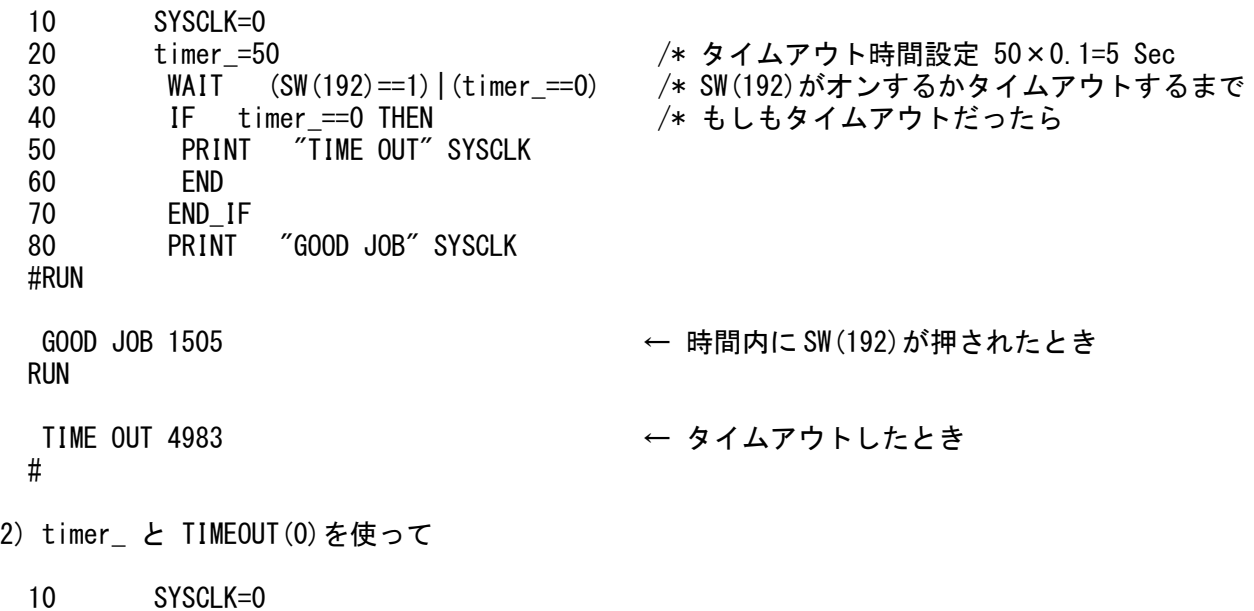

20 timer\_=50 30 WAIT SW(192)==1 OR TIMEOUT(0) 40 IF TIMEOUT(0)==1 THEN<br>50 PRINT "TIME\_OUT" SYS PRINT "TIME OUT" SYSCLK 60 END 70 END\_IF 80 PRINT "GOOD JOB" SYSCLK #RUN GOOD JOB 1910 RUN TIME OUT 4966 # 3) SW(192)かつ SW(193)がオン、またはタイムアウト 10 SYSCLK=0<br>20 timer = 5 timer $=50$ 30 WAIT ((SW(192)==1)&(SW(193)==1))|TIMEOUT(0) 40 IF timer\_==0 THEN 50 PRINT "TIME OUT" SYSCLK 60 END 70 END\_IF<br>80 PRINT "GOOD JOB" SYSCLK RUN GOOD JOB 3358  $\leftarrow$  SW(192)==1 AND SW(193)==1 RUN TIME OUT 4901 #

# <span id="page-10-0"></span>ラッチ入力(SENSE\_ON、SENSE\_OFF、FLIP\_FLOP)

MPC-684 の SENSE\_SW コマンドは 40 SENSE\_SW −1 5<br>50 SENSE SW −2 2 50 SENSE\_SW -2 26<br>60 FORK 1 \*a FORK  $\overline{1}$  \*a 70 FORK 2 \*b という具合に複数の設定が可能です。MPC-2000 には SENSE\_SW は無く、SENSE\_ON/SENSE\_OFF がありますが 1 個 しか設定できず、メモリ I/O はサポートしていません。MPC-2000 の置き換えは FLIP\_FLOP コマンドです。

FLIP FLOP は 1msec 毎に入力ポートを読んで、出力・メモリ I/O へ OR 出力します。入力、出力ともバンク(8) ビット)単位です。入力が複数ある場合は同一のバンクへまとめて接続してください。動作はバックグランドで 行います。

1) 論理反転指定無し。スイッチをオンすると対応するメモリ I/O のビットがセット(1)される。

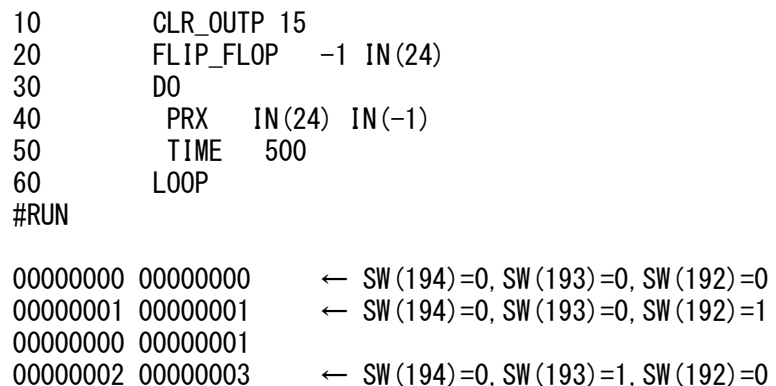

00000000 000000003<br>00000004 00000007 ← SW(194)=1, SW(193)=0, SW(192)=0 00000000 00000007

2) 下位 3 ビット論理反転。スイッチをオフすると対応するメモリ I/O のビットがセット(1)される。

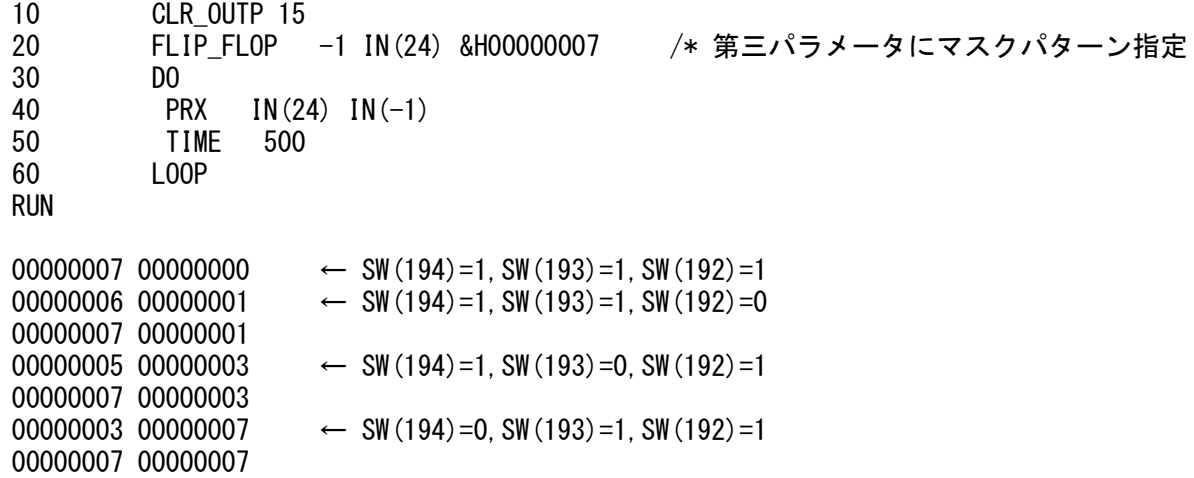

3) 個々のタスクでメモリ I/O がセットされたら仕事→メモリ I/O をオフ=ラッチをリセットする。

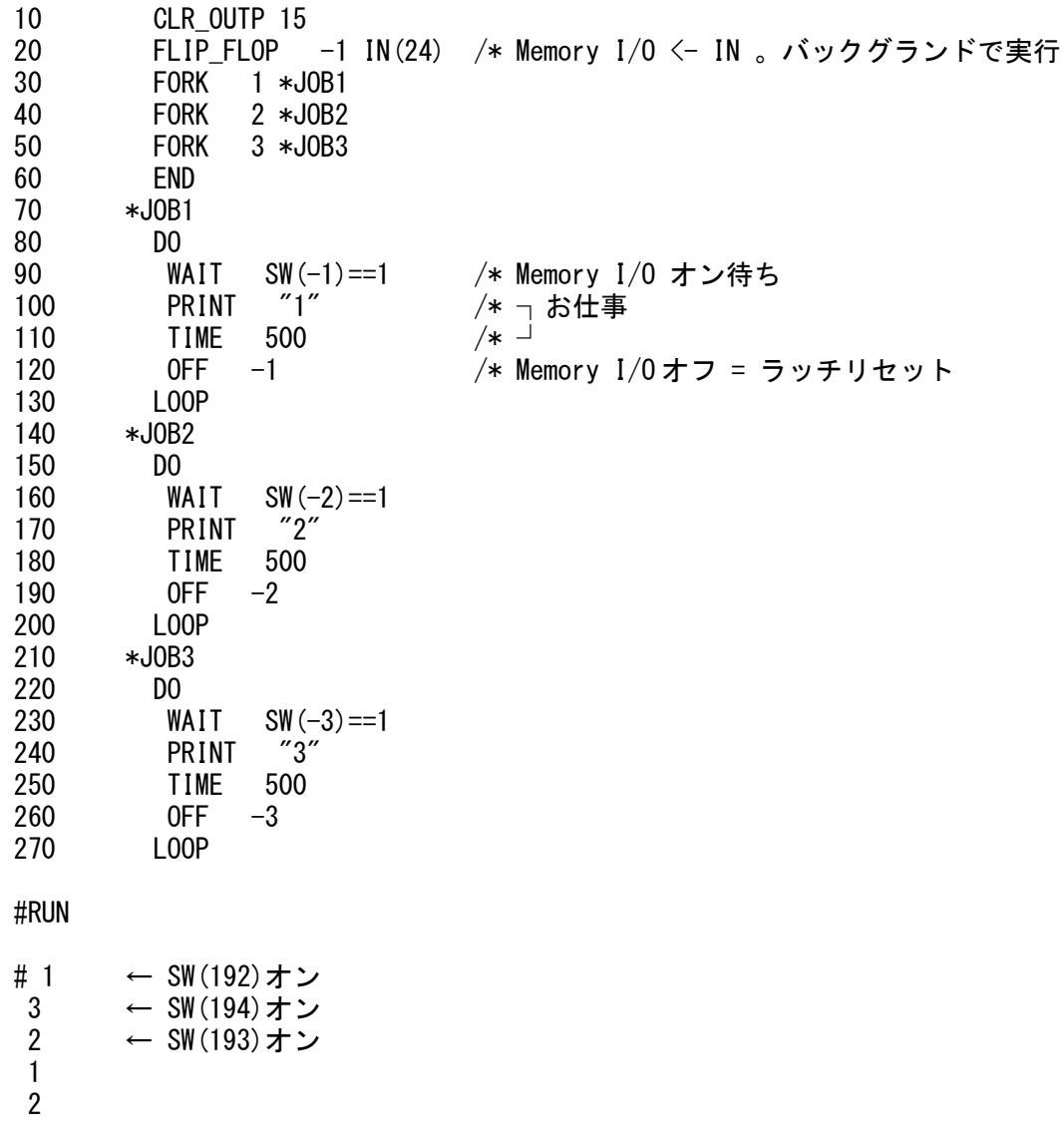

## <span id="page-12-0"></span>MPG-2314 原点復帰 (SHOM, HOME)

MPC-684 と MPG-314 では HOME コマンドに軸、速度、停止条件(入力)を設定しましたが、MPC-2000 と MPG-2314 では、速度=ACCEL、停止条件と Z 相検出方向=SHOM、移動=HOME の組み合わせで行います。

1) MPG-2314 原点復帰 X,Y 同時、CCW 方向にニアオリジンだけを検出する例

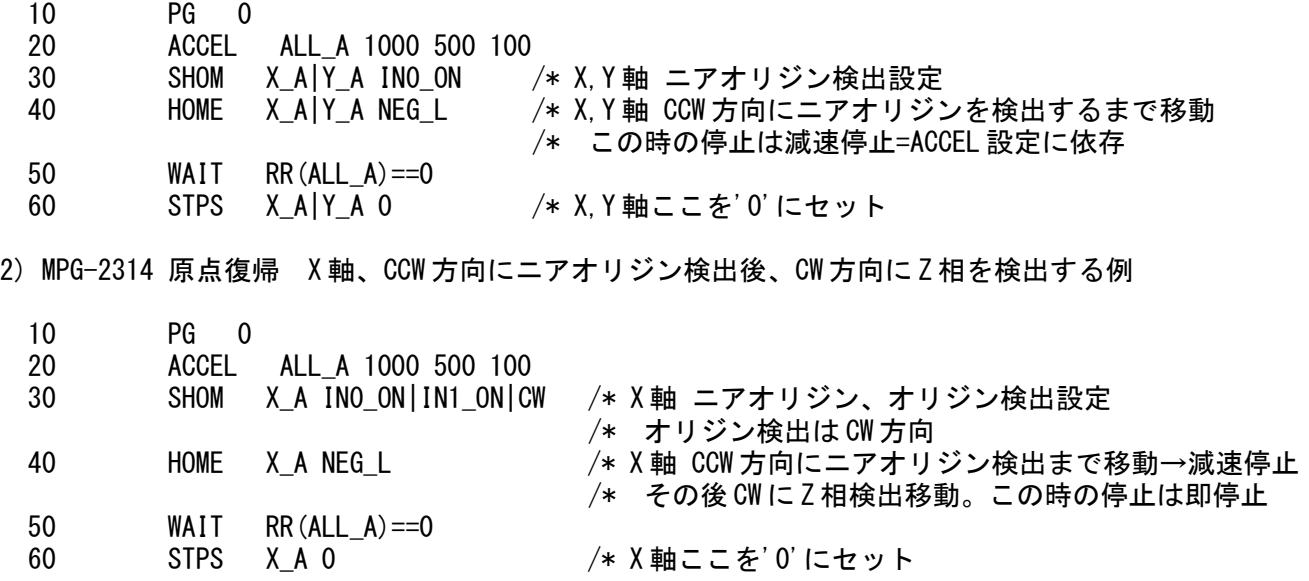

この場合は次の A)B)の移動を連続して実行します。

- A) CCW 方向へニアオリジン(XIN0)がオンするまで移動→XIN0 がオンすると減速停止 減速域は ACCEL の leng(上記の場合 500 パルス) XIN0(ニアオリジン)オン
	- |← CCW 最高スピード=1000PPS、 加減速有り、加減速域=500
- B) CW 方向へオリジン(XIN1=Z 相)がオンするまで移動→XIN1 がオンすると即停止 CW 方向の移動速度は ACCEL の lo\_pps(上記なら 100PPS)となります。 XIN1(オリジン)オン

スピード=100PPS、加減速無し CW →|

注意

 ACCEL コマンドの自起動(lo\_pps)=0 は不可(HOME コマンドがパルス発生しない)。 SHOM X A IN1 ONICCW というように IN1 のみの設定は不可(HOME で停止しない)。

3) HOME コマンドに退避移動は含まれません。事前に原点センサを確認し必要に応じて退避させます。

IF HPT(XIN0)<>0 THEN /\* X 軸 IN0 がオンなら退避移動 RMVS X\_A 10000 END\_IF

4) ニアオリジン(IN0)停止の場合、ACCEL コマンドの加減速設定が有効で、センサーがオンしてから減速領域 分移動します。次は加減速無しの実行例です。

10 PG 0<br>20 ACCEL

- 20 ACCEL X A 1000 500 1000 /\* ドライブ速度=初速度 ( leng == 0 は不可)
- $30$  SHOM  $\times$  A INO ON
- 40 HOME X\_A NEG\_L
- 50 WAIT RR $(X \ A) == 0$
- 60 STPS X\_A 0

5) オリジン(IN1)だけで原点復帰する例 ニアオリジン(IN0)は未接続、オリジン(IN1)がオンするまで CCW 方向に原点復帰。 この場合の移動速度は ACCEL の初速度(例では 5000pps)で即停止します。

10 PG 0 20 ACCEL X A 10000 500 5000 /\* 初速度 5000pps 30 SHOM X A INO OFF|IN1 ON|CCW /\* IN1がオンするまで CCW 移動

- 40 HOME X\_A NEG\_L
- 50 WAIT  $RR(X, A) == 0$
- 60 STPS X\_A 0

6) X,Y 同時、ニアオリジン(IN0)検出後オリジン(IN1:Z 相)を検出する例 X 軸は CW 方向に原点検出、Y 軸は CCW 方向に原点検出

 PG 0 /\* 退避移動とニアオリジン(IN0)検出まで最高速 4000pps、 /\* ニアオリジンを検出してからオリジン検出まで(この場合は IN0 が ON→IN1 が ON) /\* は最低速度(この場合は 500pps)で動作します。 ACCEL X\_A|Y\_A 4000 1000 500 /\* 最高速 4000pps、加減速域 1000 パルス、最低速度 500pps<br>FEED X\_A|Y\_A 100 /\* スピード 100% FEED  $X_A|Y_A$  100 RMVL -5000 5000<br>WAIT RR(X A|Y A)==0 /\* 退避移動 /\* 退避移動終了待ち SHOM X A INO ON|IN1\_ON|CW /\* X軸 INO が ON して IN1 が ON するまで CW 方向 SHOM Y\_A INO\_ON|IN1\_ON|CCW /\* Y 軸 INO が ON して IN1 が ON するまで CCW 方向<br>HOME POS L NEG L O O /\* 原点復帰 X 軸 CW、Y 軸 CCW 方向に動作します /\* 原点復帰 X軸 CW、Y 軸 CCW 方向に動作します WAIT RR(X\_A|Y\_A)==0 /\* HOME 終了後座標は X=0、Y=0になります。<br>ACCEL X\_A|Y\_A 10000 /\* スピード再設定 ACCEL X\_A|Y\_A 10000<br>FEED X\_A|Y\_A 100 /\* スピード最高速の 100%

### <span id="page-13-0"></span>MPG-2541 原点復帰 (SHOM, HOME)

MPG-2541 の HOME コマンドは基本的に、XSD (ニアオリジン) と X\_ORG (オリジン) を使う仕様になっています。 原点センサが1つの場合はX ORG に接続します。 下記のサンプルは X\_ORG、XSD どちらもノーマリオープン(メカが叩いてオン)の LS を用いています。

1) MPG-2541 原点復帰 X 軸、CCW 方向に X\_ORG だけを検出する例

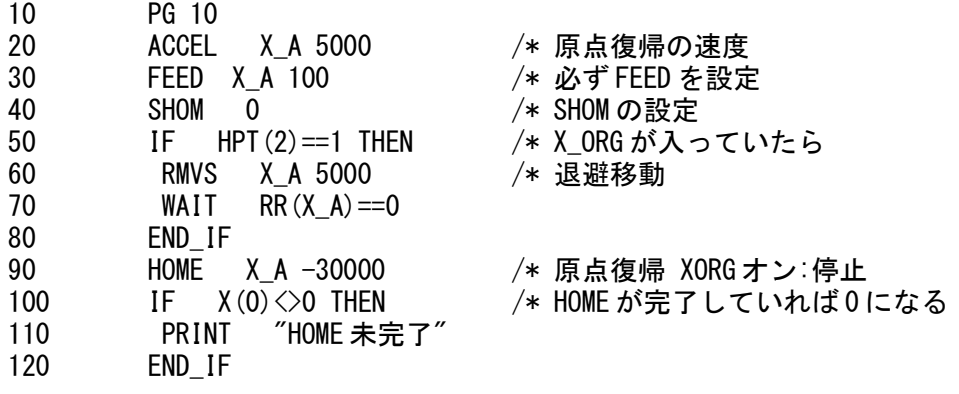

2) MPG-2541 原点復帰 X軸、CCW 方向に XSD→X ORG を検出する例

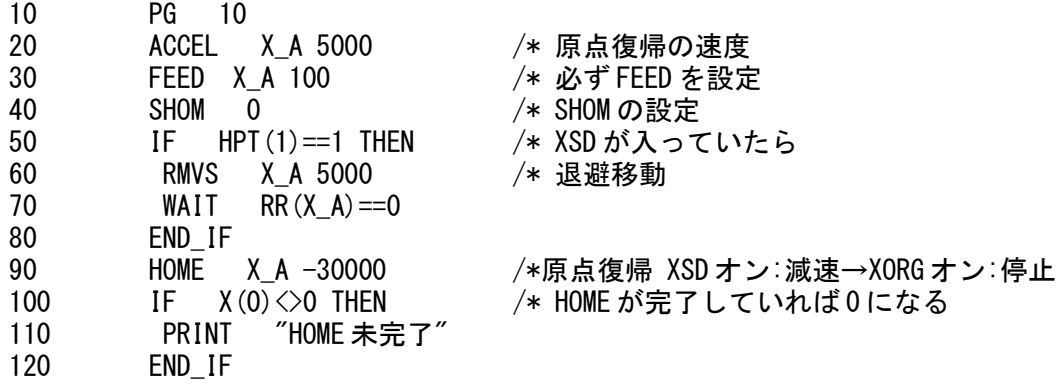

※動作速度について

XSD 検出までは ACCEL で設定した最高速、検出後は同じく最低速の設定値(PPS)となります。ACCEL の最低速 は省略すると最高速の 1/20 の速度になります。

# <span id="page-14-9"></span>動作スピードの設定 (FEED)

MPC-684 の FEED コマンドには幾つかの書式があります。MPG-314 の基本仕様は 0(最高速)~255 段階です 。 MPC-2000 の FEED コマンドは 100(最高速)~0 です。pps を指定する場合 SPEED コマンドを使います。

## <span id="page-14-8"></span>タッチパネルの宣言 (MEWNET)

MPC-684 RS-232C でタッチパネルを使うときは PROTOCOL MEWNET と宣言しました。通信ポートも CH0 に限 定されていました。MPC-2000 は MEWNET コマンドで通信ポート番号と通信速度(タッチパネル機種によっては モード)を宣言します。MEWNET は 32 - CH 番号 のタスクを占有します。これらのタスクはプログラムでは FORK できません。

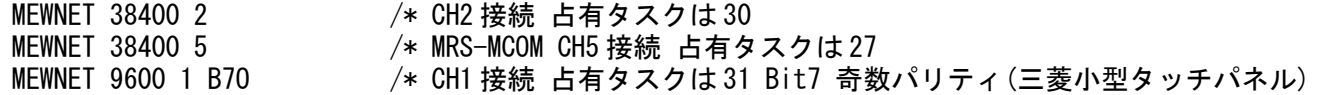

#### <span id="page-14-7"></span>廃止コマンド・関数

### <span id="page-14-6"></span>FAST

FAST コマンドは MPC-684 のタスク遷移効率を上げる(全体の実行効率を上げる)目的のコマンドですが 、 MPC-2000 シリーズは格段に CPU の実行速度が速く、インタプリタも見直し、FAST は不要になりました。

## <span id="page-14-5"></span>?()

?()は HSW()の省略形です。MPC-684 は 1 行の記述可能な文字数が少なく、論理結合文を書くために省略形を 用意しましたが、MPC-2000 シリーズは

・1 行は 256 文字 MAX(crlf 除けば 254 以下) ・コマンド・関数の引数の文字数は 100 文字 MAX(全て半角英数字)

となっており、省略形の必要がありません。

### <span id="page-14-4"></span> $MBK(-1)$ , MBK $(-3)$ , MBK $(-4)$

MBK(-1~-4)は 684 シリーズのタッチパネル通信ボード MBK-SH 対応の関数です。MPC-2000 にはありません。

# <span id="page-14-3"></span>LD M.SV M

配列~MBK エリア間のメモリコピー LD M, SV M に替わり、MPC-2000 は DIMCPY になりました。

#### <span id="page-14-2"></span>**PROTOCOL**

タッチパネルプロトコル宣言は PROTOCOL に替わり、MPC-2000 は MEWNET コマンドになりました。

### <span id="page-14-1"></span>CALF

MPC-684 の不動少数点演算 CALF コマンドに替わり、MPC-2000 は FLOAT コマンドになりました。

# <span id="page-14-0"></span>ADR()

MPC-684 のアドレス取得関数 ADR () はありません。

# <span id="page-15-1"></span>SETIO

SETIO コマンドを実行してもエラーにはなりませんし、実出力はオフされますが、RS-232C Ch1 の動作が不安 定になります。CLR\_OUTP を使ってください。

# <span id="page-15-0"></span>INP\$#0,INP\$#1,PUT,PUT#0,PUT#2

INPUT#,PRINT#におきかえ。